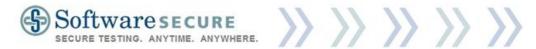

# **RPNow Exam Review Explanations**

# **Desktop View Flags**

### Browsing local computer:

Student is using Word, Excel, etc...

# Browsing other websites:

Google, Yahoo, etc...

### Lost internet connection:

Internet Connection is lost

### <u>Using Instant messaging:</u>

Yahoo, MSN, etc...

# Other (Explain):

Violations not included in the above list

# **Webcam View Flags**

# Did not show allowed materials to the camera:

For any exams or exam rules exceptions where students are allowed items like a calculator or blank note paper, but are required to show them to the camera before starting the exam and did not.

### Exam Environment view not confirmed:

Student attempts to show the environment but not to the extent that his work area is shown to be clear of materials that are not allowed. Also the room itself may not have been clearly shown.

### Exam Environment view not provided:

Student made no attempt to show his exam environment.

#### Headsets:

Any headphones, ear buds, etc... that is being used

### Left the room:

Student gets up and leaves the viewing area of the Webcam

### Photo ID not confirmed:

ID is blurry, too small, not positioned properly, or does not include a picture

# Photo ID not provided:

No ID provided

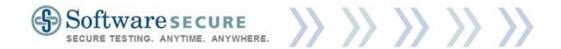

# Reference materials:

Anything not specifically allowed by Org's Exam policy or Exam rules exceptions. In most cases there should be nothing on the student's work surface except their ID and computer related items, chargers, cables, etc... Example: A pen on the desk can be flagged (regardless of if paper is also visible)

# Someone else in the room:

Any and all persons that may be in or passing through the exam area.

### Talking aloud:

Any talking (including talking to oneself), mumbling, singing, reading questions aloud, etc....

# TV or Radio:

TV or radio is on in the exam taker's area.

### Using another computer:

Any computer that is visibly turned on, screen saver included, in the student's exam area whether the student uses it or not, will be flagged as Rules Violation. Students using the computer for anything at all will be flagged as "Suspicious".

# Using telephone:

Use of telephone for any purpose (except calling support or staff/school/teacher), regardless of length of time will be flagged.

#### Other (Explain):

Violations not included in the above list

"Rules Violation" (someone walking through the room) is used when a rule was broken, but exam integrity is intact. "Suspicious" is used if it compromises the integrity of the exam (someone in the room giving answers to student).